# Cheatography

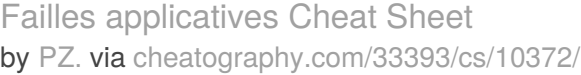

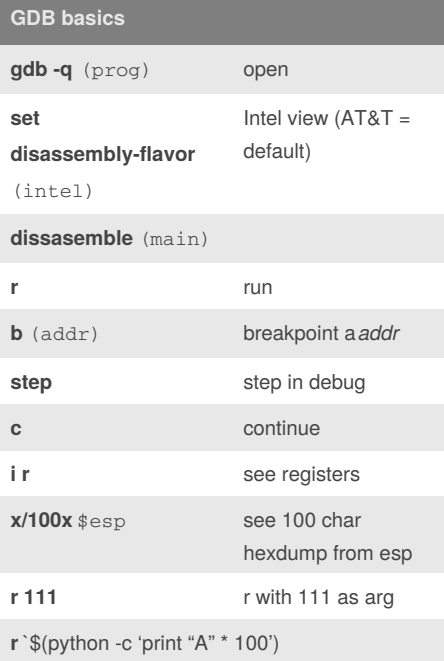

### **Registres**

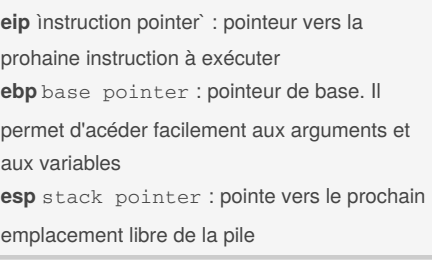

#### **Organisation de l'espace utilisateur**

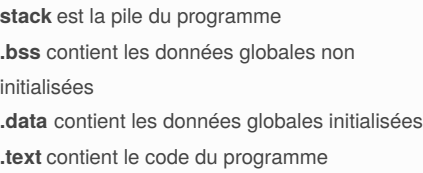

# **ASCII**

30 : 0 || 31 : 1 || 32 : 2.. 41 : A || 42 : B || 43 : C 61 : a || 62 : b || 63 : c

#### **Prologue**

 $\ddot{\phantom{0}}$ 

push **ebp** mov **ebp**,**esp** sub **esp**,0x18 push **eax**  $\hat{\mathcal{A}}$ 

#### **Epilogue**

` pop **eax** leave ret  $\ddot{\phantom{0}}$ 

#### By **PZ.**

[cheatography.com/pz/](http://www.cheatography.com/pz/)

#### Not published yet.

Last updated 30th January, 2017. Page 1 of 1.

## Sponsored by **Readability-Score.com**

Measure your website readability! <https://readability-score.com>